# Module 1 Introduction to Class

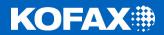

# **Training Module Overview**

- Overview
- Duration and Schedule
- Prerequisites
- Goals
- Materials
- Structure and Methodology
- Module Overview

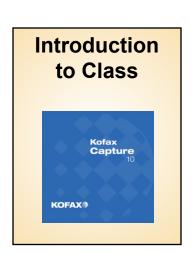

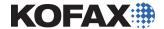

# **General Topics**

Kofax Capture 10

Applications and Solutions

Installation and Configuration

Administration

- Operations
- New Features
- Best practices
- Product Certification

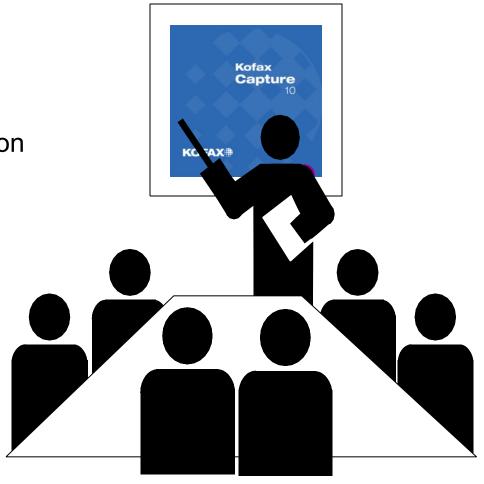

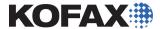

## Prerequisites

- To get the most out of this class, you should have...
  - Basic computer hardware/software knowledge
  - Operational knowledge of Microsoft Windows (2000, 2003, XP, 7)
  - Understanding of folders, files and attributes
  - Navigational skills within Windows
  - Working knowledge of client/server
  - High-level understanding of relational database concepts
  - No programming or specialized IT skills are required

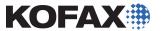

#### Goals

# By the end of this workshop, you will be able to:

- Accurately describe the capture process
- Install and setup Kofax Capture 10 in standalone and client/server configurations

- Upgrade earlier versions to Kofax Capture 10
- Introduce new features in Kofax Capture 10
- Set up batch classes, document classes, and form types to optimize efficiency and accuracy
- Create and process batches from Scan through Export
- Explain how Kofax Capture may be customized
- Pass the Kofax Capture 10 certification exam with a score of 80% or higher

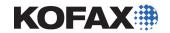

#### **Materials**

#### Course Materials

- Student Guide (includes copies of instructor slides)
- Lab and Reference Guide (includes lab instructions and reference material)
- Software and Documentation
  - Kofax Capture Product
  - Product Documentation (PDF files)
- Evaluation Key
- Resource Flash drive
  - Course Materials (in electronic format)
  - Files and Databases for Labs
  - Reference Material

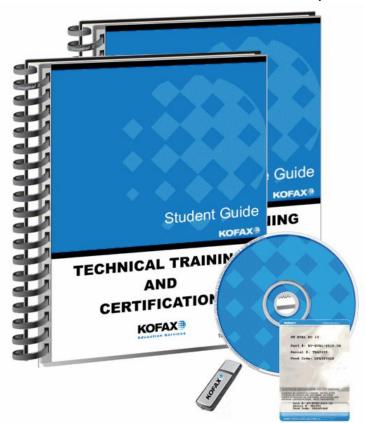

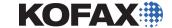

# Structure and Methodology

- Illustrated Lecture
  - Via Microsoft PowerPoint presentations
- Instructor Demonstrations
  - Instructor will demonstrate setup, processing and results
- Student Laboratory Exercises
  - Students will install, configure, and use the product using supplied lab instructions

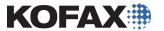

#### Class Schedule

Duration: Four and a half days

Typical Mon – Thursday schedule:

•8:30-10:00 Class

•10:00-10:15 Break

•10:15-11:30 Class

• 11:30-12:30 Lunch

•12:30-2:00 Class

•2:00-2:15 Break

•2:15-4:30 Class

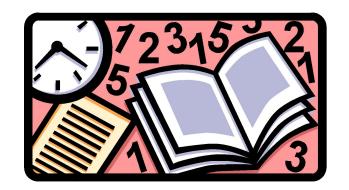

Half day on Friday (concludes with exam)

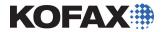

Module 1 Introduction to Class

Module 2 Kofax Capture Overview

Module 3 Installing Kofax Capture

Scanner Configuration and Kofax VRS Module 4

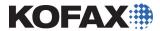

Module 5 Administration and Basic Document Capture

Module 6 Introduction to Data Capture

Module 7 Automatic Zonal Data Extraction

Module 8 Separation and Form Identification Profiles, Zone Types, Multiple Form Types, Recognition and Image Cleanup Profiles

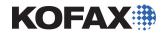

- Module 9 Batch Fields, Batch Totaling, OMR, Advanced Recognition and Image Cleanup
- Module 10 Advanced Batch Class Properties, Database Validation and Export, Batch Manager
- Module 11 Extending Kofax Capture
- Module 12 Advanced Forms Classification and Data Extraction

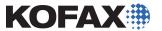

Module 13 OCR Full Text and PDF Conversion

Module 14 Quality Control and VRS QC Later

Module 15 User Profiles, Tracking, Report Viewer

Module 16 Customization Options

Module 17 Batch Class Export and Import, Form Design

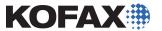

Module 18 Browser-based Operation

Module 19 Available Resources

Module 20 Kofax Capture Review

Module 21 Certification and Testing

Certification Exam

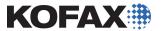

#### Let's Go!

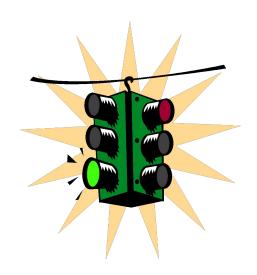

# Let's get started!

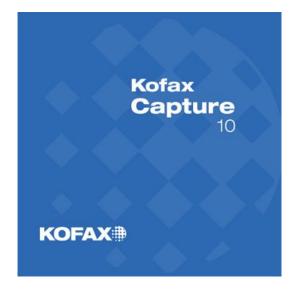

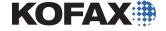